## Togitsu Free Wi-Fi 利用ガイド

ご利用条件等

① 1回につき60分まで利用できます(1日何回でも利用可)。 ② どなたでも無料でご利用いただけます。

## **STEP** <sup>1</sup> 端末の設定

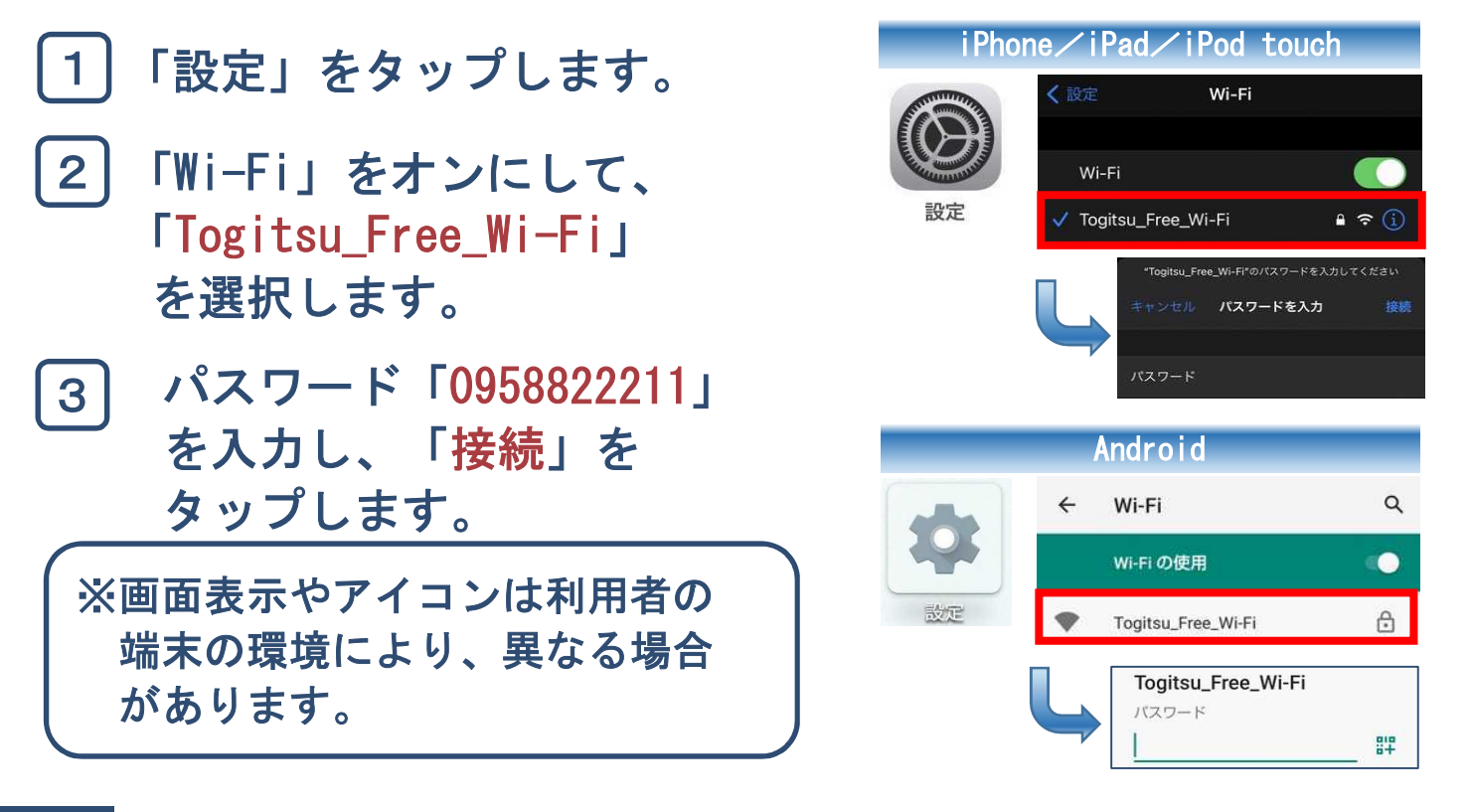

## **STEP** <sup>2</sup> 利用規約等への同意

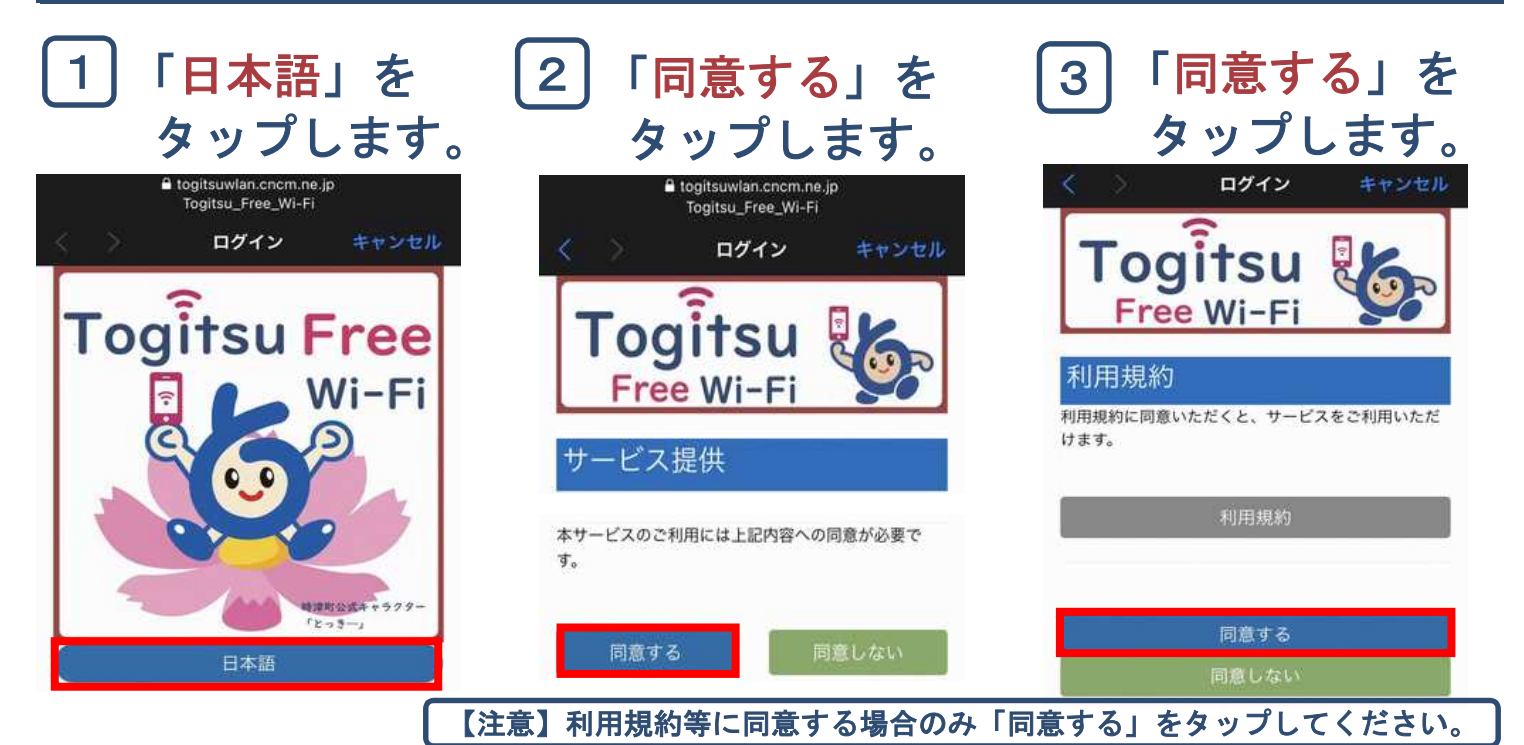